# Oracle GoldenGate 19c => 21.3 Upgrade and Classic to Microservices Migration

Preparation:

1. Migrate to 21c by utility

### target:/goldengate/target/dirprm> cd /tmp/migr

target:/tmp/migr> java -jar ogg-migration-package-21.1.0.0.0.jar -classicHome /goldengate/target

 $\ast\ast$ Oracle GoldenGate Classic to Microservices Migration Utility  $\ast\ast$ 

 $\ast\ast$ Version 21.1.0.0.0 Build 73 at Tue Feb 08 04:27:02 UTC 2022  $***$ 

 $\ast\ast$  $\ast\ast$ 

\*\* Copyright (C) 1995, 2021, Oracle and/or its affiliates. All rights reserved. \*\*

 $\ast\ast$  $**$ 

Operating system character set identified as UTF-8.  $***$  $***$ 

Command Entered: -classicHome /goldengate/target

Log File for this session is /tmp/migr/./Migration031624173505.log.

Enter Service Manager Credentials:

User Id:--> oggadmin

Password:->

Scanning for Microservices Deployments...

Using Deployment Depl\_BU\_01 [76926a28-381d-4f7a-bbcb-54da163a295d]

The following processes will be migrated to deployment Depl\_BU\_01:

Extracts:

ECLMDBA1

Replicats:

RCLMDBA1

Pumps:

PCLMDBA1

Do you wish to continue? (yes/no):> yes

Migrating Credentials from /goldengate/target/dircrd.

No credentials found in the specified wallet directory.

Copying Trail Files from /goldengate/target/dirdat to /ogg\_dp/var/lib/data/.

**36 trail files copied, total bytes copied 5,467,518,726. ======== Time?**

Migrating EXTRACT ECLMDBA1 to http://127.0.0.1:9001.

Checkpoint File(s) Copied and Converted Successfully.

Parameter File eclmdba1.prm Saved Successfully.

Migration of Extract ECLMDBA1 Completed Successfully.

Migrating REPLICAT RCLMDBA1 to http://127.0.0.1:9001.

Parameter File rclmdba1.prm Saved Successfully.

Checkpoint File(s) Copied and Converted Successfully.

Migration of Replicat RCLMDBA1 Completed Successfully.

Migrating PUMP PCLMDBA1 to http://127.0.0.1:9002.

Use Default Pump Target URI of ogg://localhost:9003/services/v2/targets?trail=./c2? Press Enter to Accept or type Alternate URI:>

Creating Distribution Path for Pump PCLMDBA1.

Distribution Path Created Successfully. Setting trail sequence to 13 with an RBA of 97602294.

Migration of Pump PCLMDBA1 Completed Successfully.

Migrating Manager tasks to http://127.0.0.1:9001.

Creating Task for Parameter PurgeTrail-18bcf172-1.

Task Created Successfully.

1 Tasks were migrated, 1 successfully, 0 with errors.

WARNING: Lag Report is missing one or more options and will not be migrated.

Migration of Manager Tasks Completed Successfully.

Do you wish to migrate your GLOBALS parameters? (yes/no):> no

GLOBALS will not be migrated

**Migration Processing Complete, 4 process were migrated were successfully.**

target:/tmp/migr>

Start page  $\times$  e<sup>3</sup> orade@inx001:/tmp/migr  $\times$  e<sup>3</sup> orade@inx001:/u01/app/orade/product/19c/dbhome\_1/network/admin  $\times$  e<sup>3</sup> orade@inx001:~  $\times$ target:/tmp/migr> java -jar ogg-migration-package-21.1.0.0.0.jar -classicHome /goldengate/target a a Oracle GoldenGate Classic to Microservices Migration Utility \*\* k k Version 21.1.0.0.0 Build 73 at Tue Feb 08 04:27:02 UTC 2022 常常 \*\* Copyright (C) 1995, 2021, Oracle and/or its affiliates. All rights reserved. \*\* a a \*\* 金安 Operating system character set identified as UTF-8. Command Entered: - classicHome / goldengate/target Log File for this session is /tmp/migr/./Migration031624173505.log. Enter Service Manager Credentials: User Id:--> oggadmin Password:-> Scanning for Microservices Deployments... Using Deployment Depl\_BU\_01 [76926a28-381d-4f7a-bbcb-54da163a295d] The following processes will be migrated to deployment Depl BU 01: Extracts: **ECLMDBA1** Replicats: **RCLMDBA1** Pumps: **PCLMDBA1** Do you wish to continue? (yes/no) :> yes Migrating Credentials from /goldengate/target/dircrd. No credentials found in the specified wallet directory.

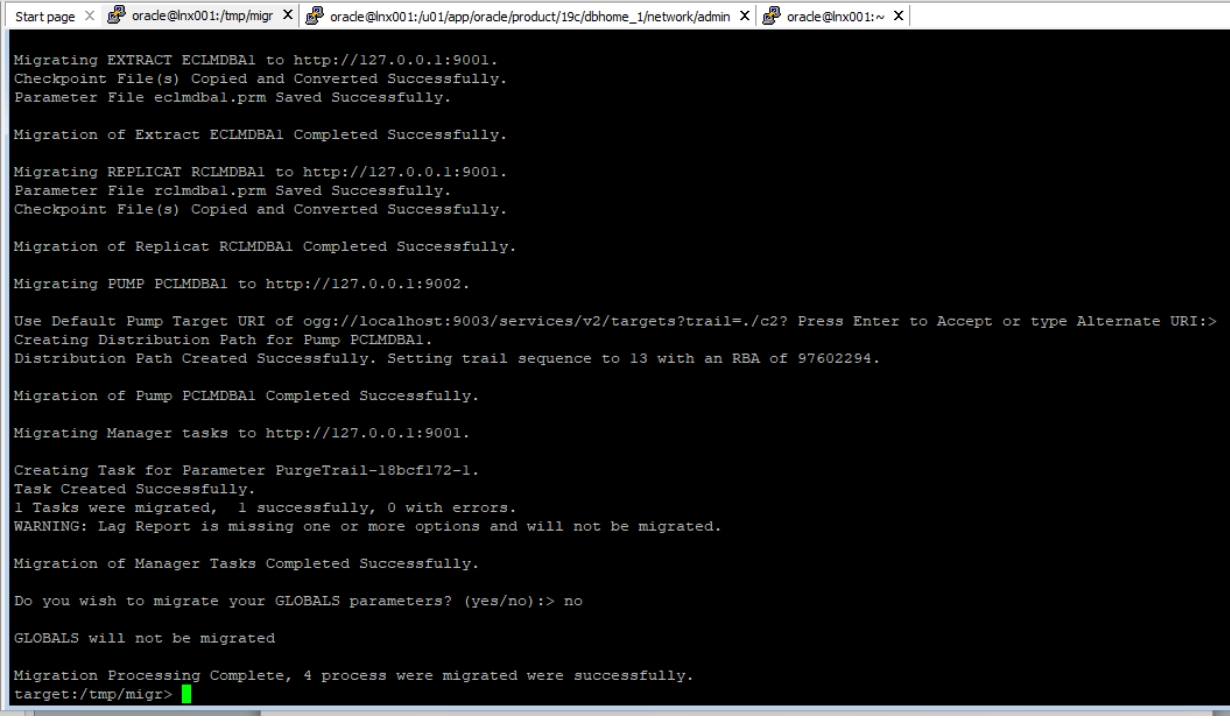

#### ++++++++++++++++ISSUE 1++++++++++++++++++

Extracts, replicats cannot be started. They cannot connect to the same database from \$OGG\_HOME.

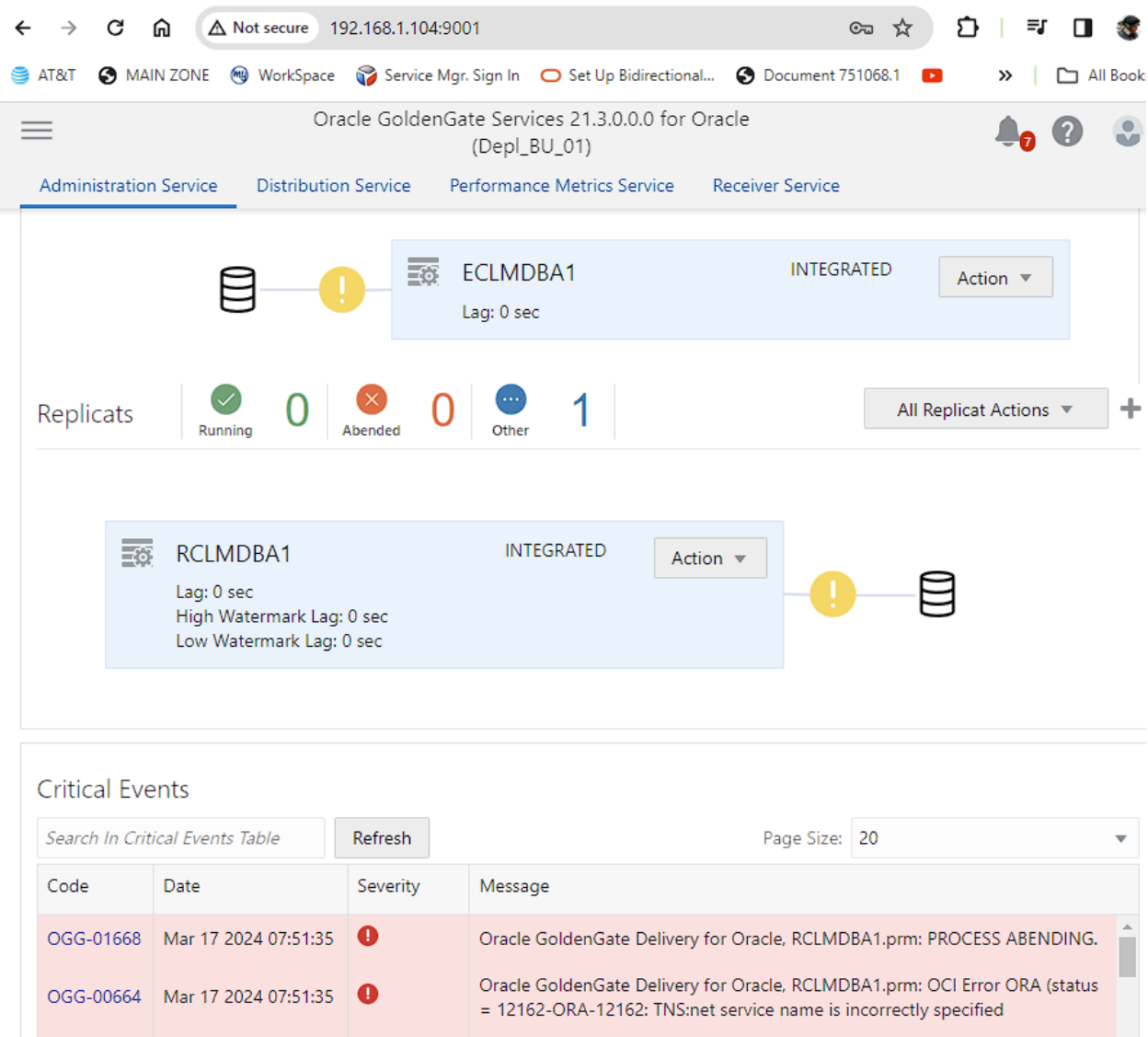

To configure it go to the same URL, but the base port 9000:

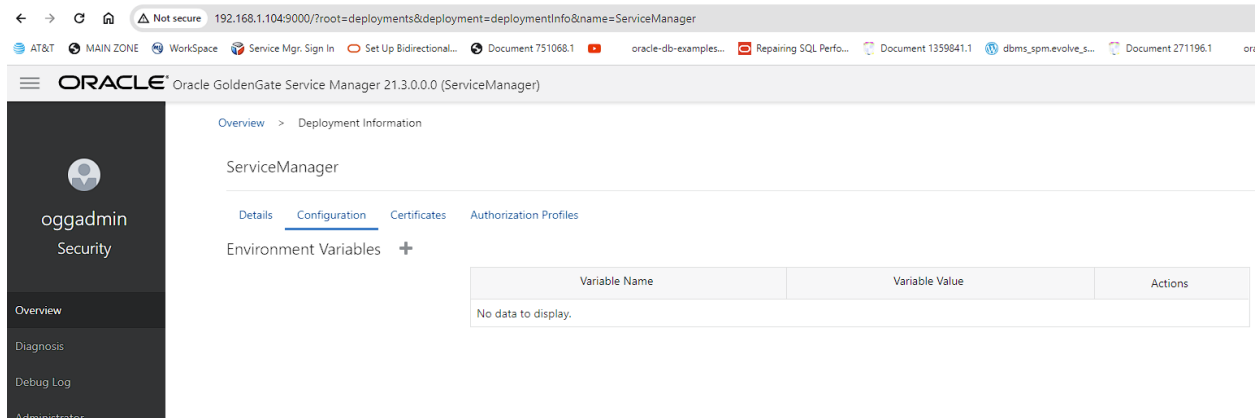

Add \$TNS\_ADMIN

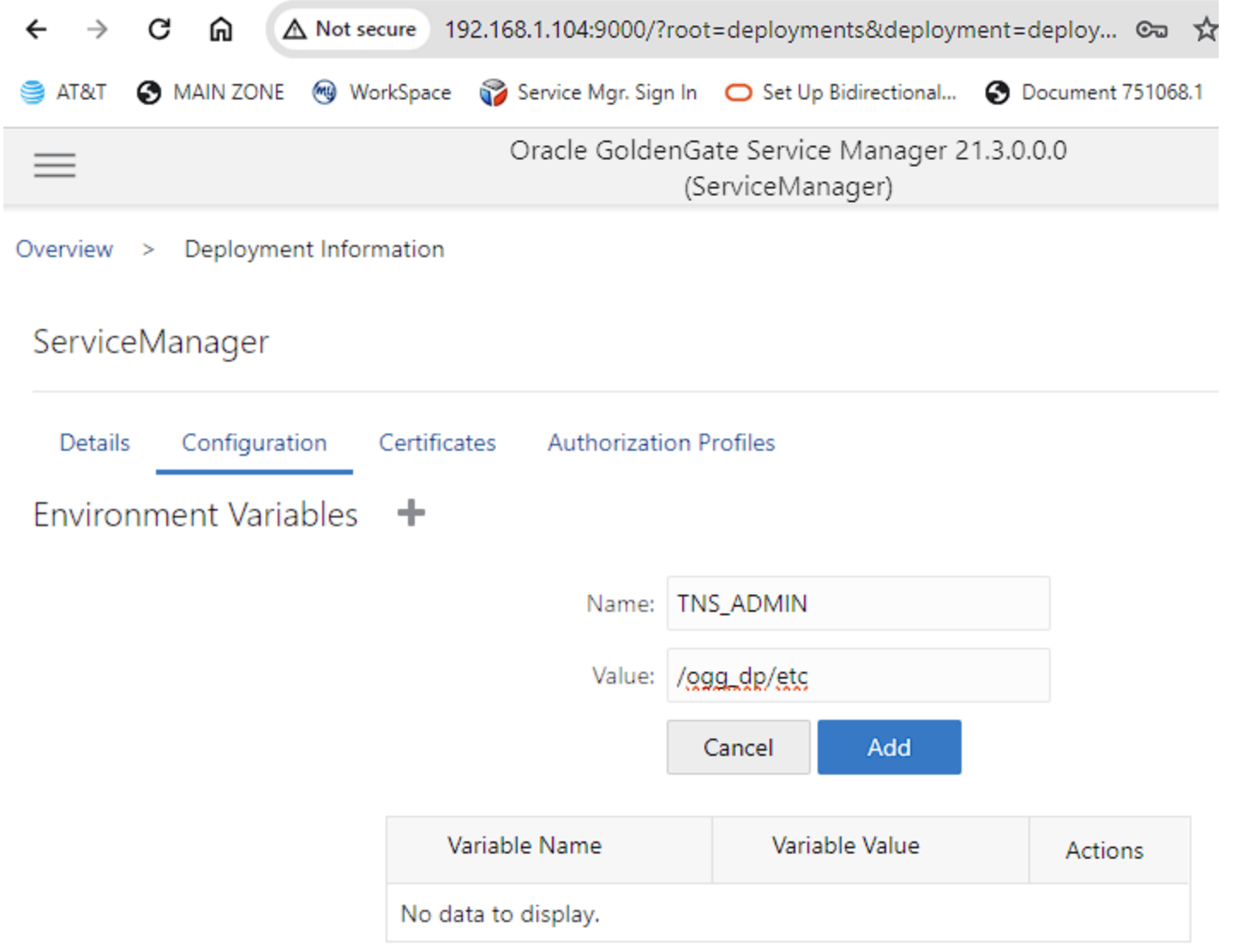

Add JAVA \_HOME

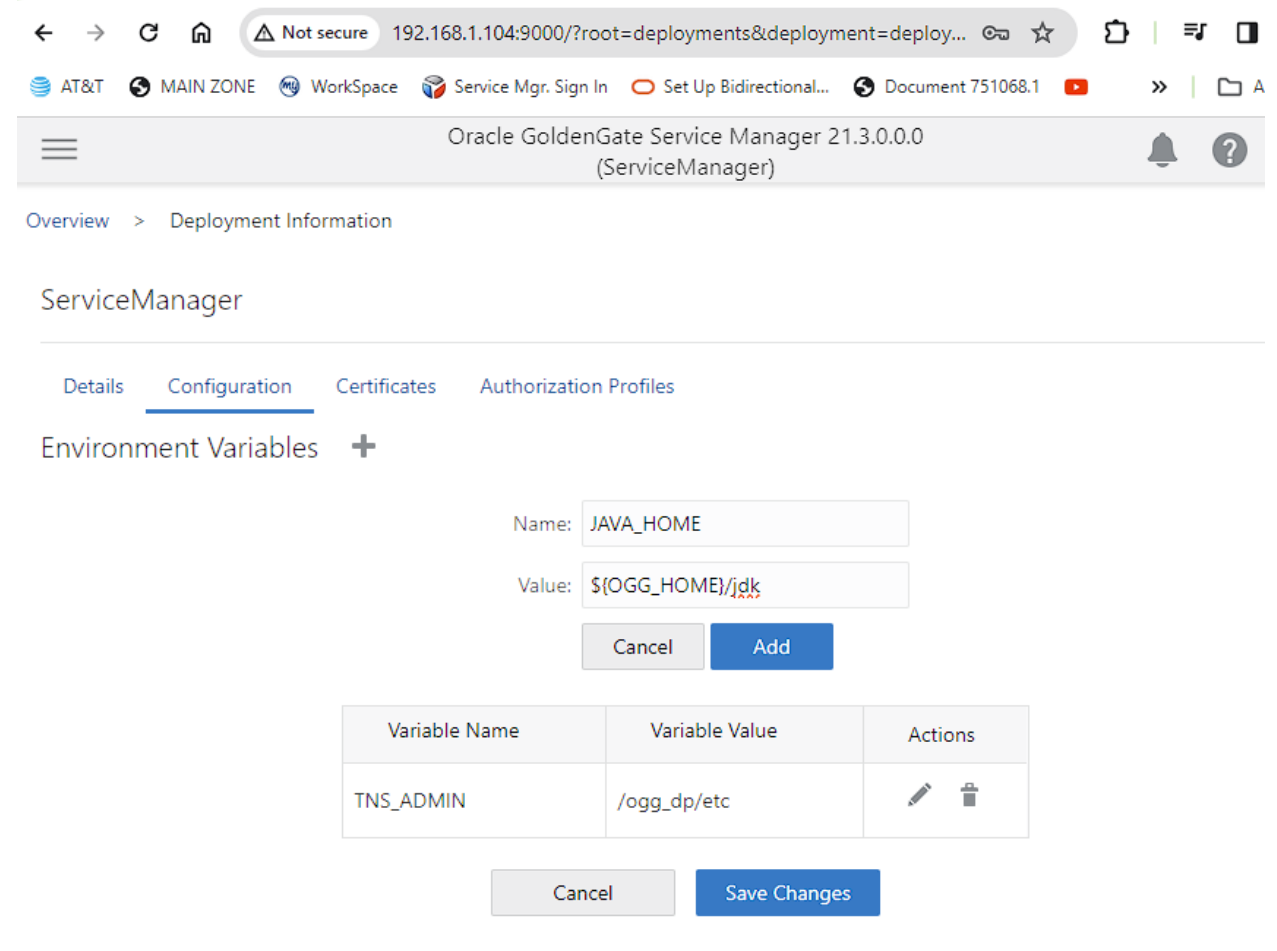

Save changes:

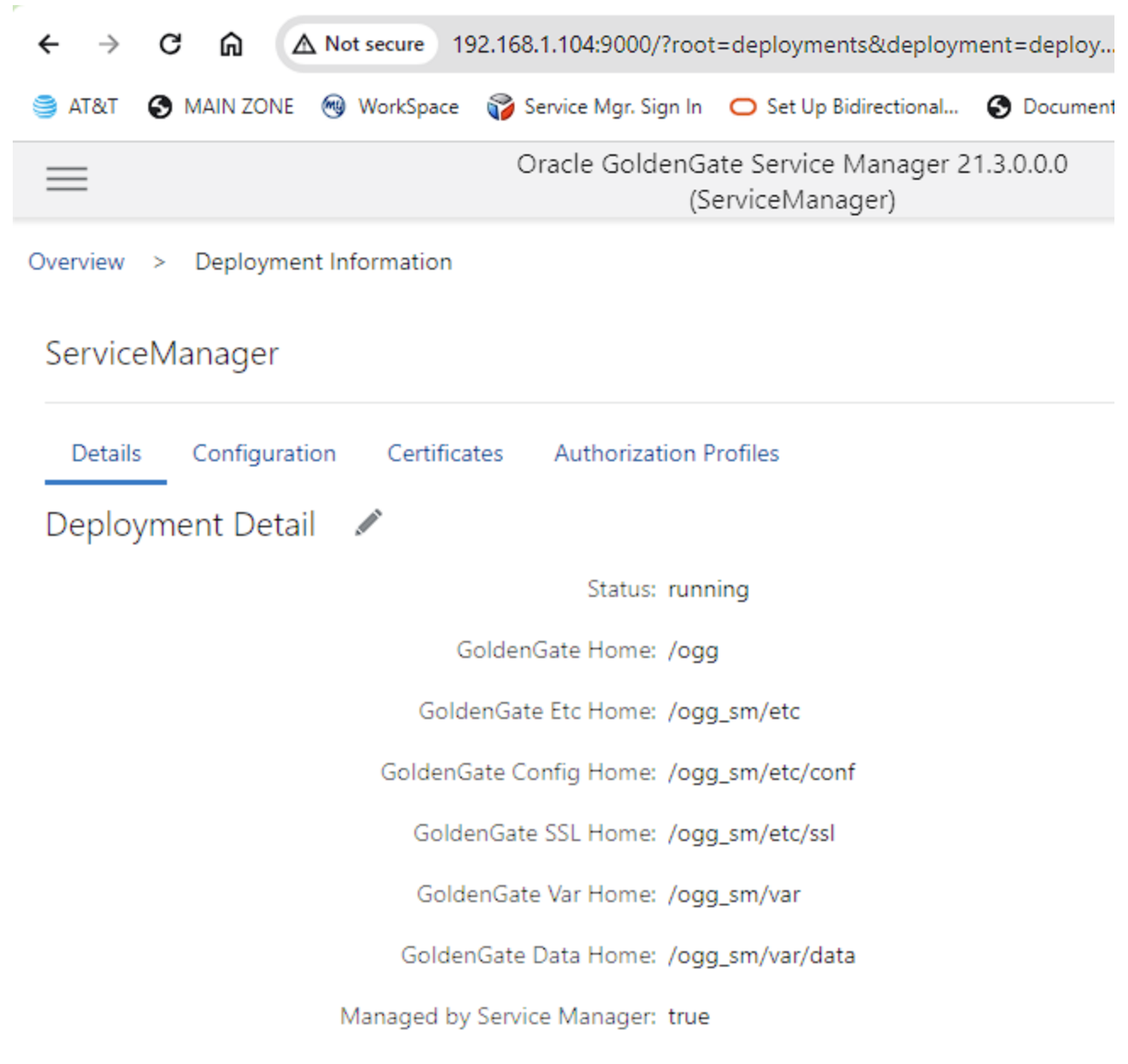

target:/ogg\_dp/etc> cp \$ORACLE\_HOME/network/admin/tnsnames.ora .

target:/ogg\_dp/etc> ls -l

total 0

drwxr-x---. 1 oracle oinstall 80 Mar 9 13:28 conf

drwxr-x---. 1 oracle oinstall 0 Mar 9 13:28 ssl

-rw-r-----. 1 oracle oinstall 527 Mar 17 11:01 tnsnames.ora

target:/ogg\_dp/etc>

Change:

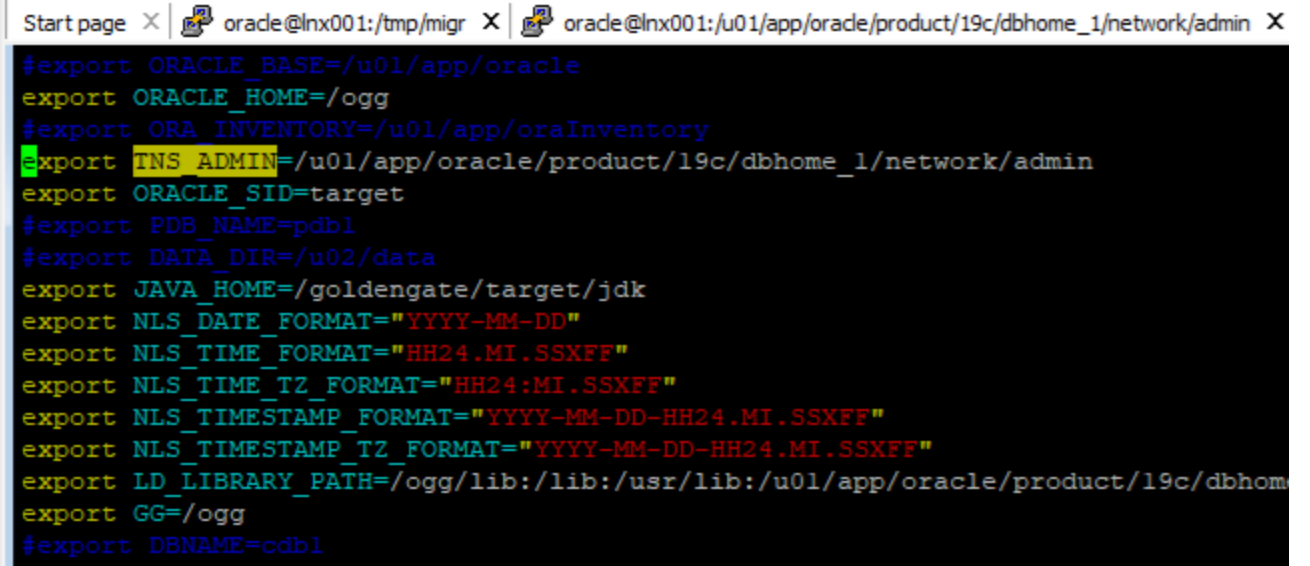

To

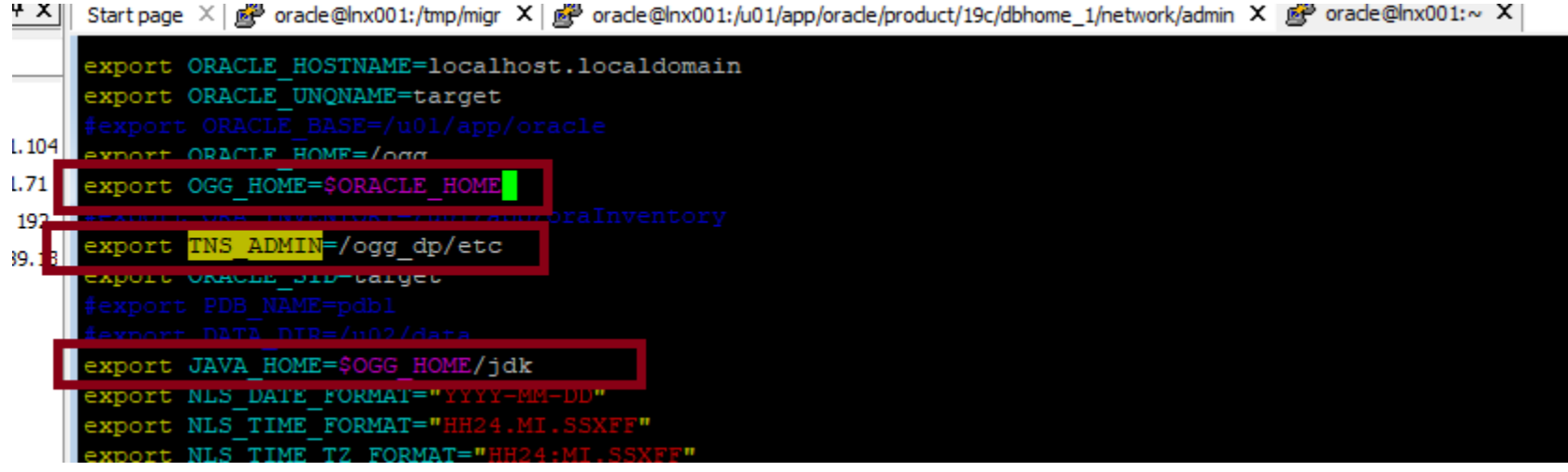

```
target:/ogg_dp/etc> cp $ORACLE HOME/network/admin/tnsnames.ora .
target://ogg/dp/etc>1s -1total 0
drwxr-x---. 1 oracle oinstall 80 Mar 9 13:28 conf
drwxr-x---. 1 oracle oinstall 0 Mar 9 13:28 ssl
-rw-r-----. 1 oracle oinstall 527 Mar 17 11:01 tnsnames.ora
target:/ogg_dp/etc>
```
In the param file change connection "ggate," to "ggate@target,"

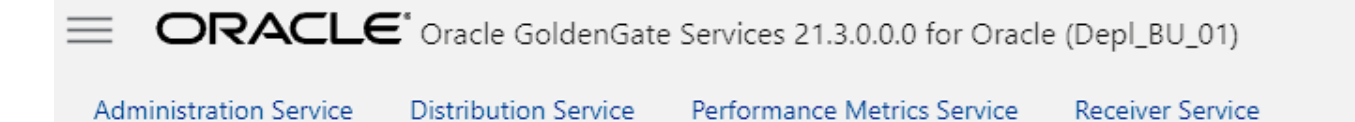

Overview > Process Information

# RCLMDBA1 (INTEGRATED)

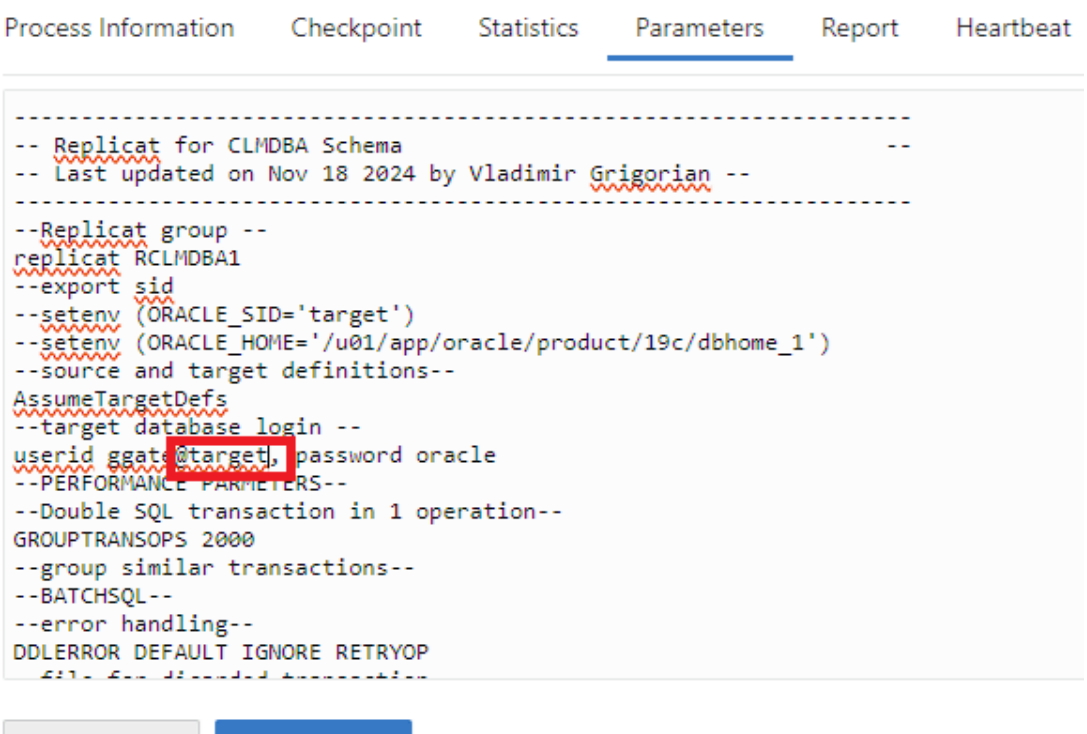

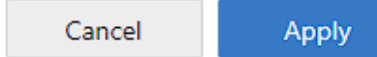

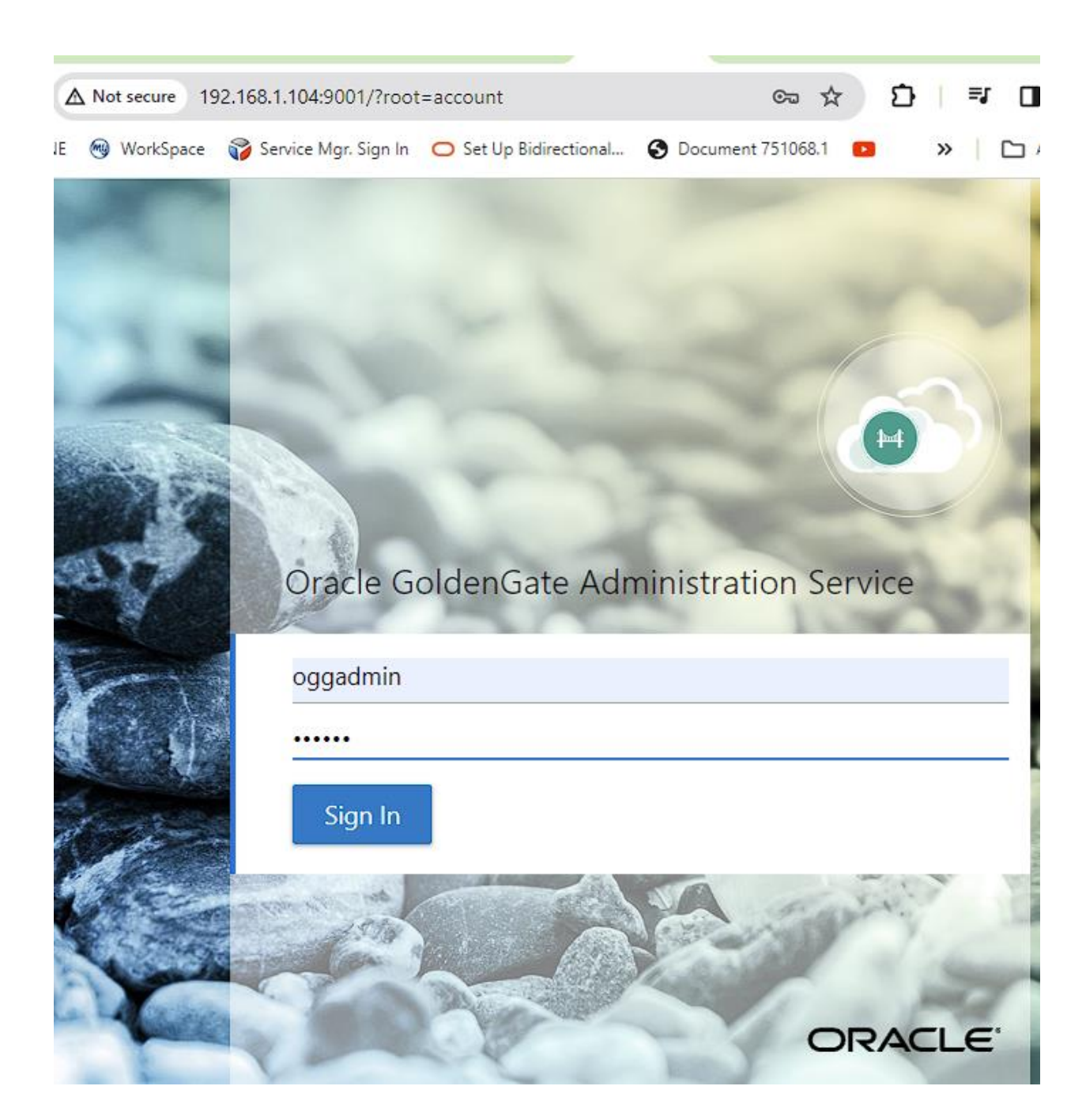

Connect to adminclient ggsci

target:/ogg/bin> ./adminclient Oracle GoldenGate Administration Client for Oracle Version 21.3.0.0.0 OGGCORE 21.3.0.0.0 PLATFORMS 210728.1047 Copyright (C) 1995, 2021, Oracle and/or its affiliates. All rights reserved. Oracle Linux 7, x64, 64bit (optimized) on Jul 28 2021 12:32:46 Operating system character set identified as UTF-8. OGG (not connected) 1> connect http://127.0.0.1:9001 as oggadmin ! Password for 'oggadmin' at 'http://127.0.0.1:9001/Depl BU 01': OGG (http://127.0.0.1:9001 Depl BU 01) 2> info all Program Status Lag at Chkpt Time Since Chkpt Group Type **EXTRACT STOPPED ECLMDBA1** INTEGRATED  $00:00:00$ 18:37:27 REPLICAT **RCLMDBA1 STOPPED INTEGRATED**  $00:00:00$ 18:37:22 OGG (http://127.0.0.1:9001 Depl BU 01) 3>

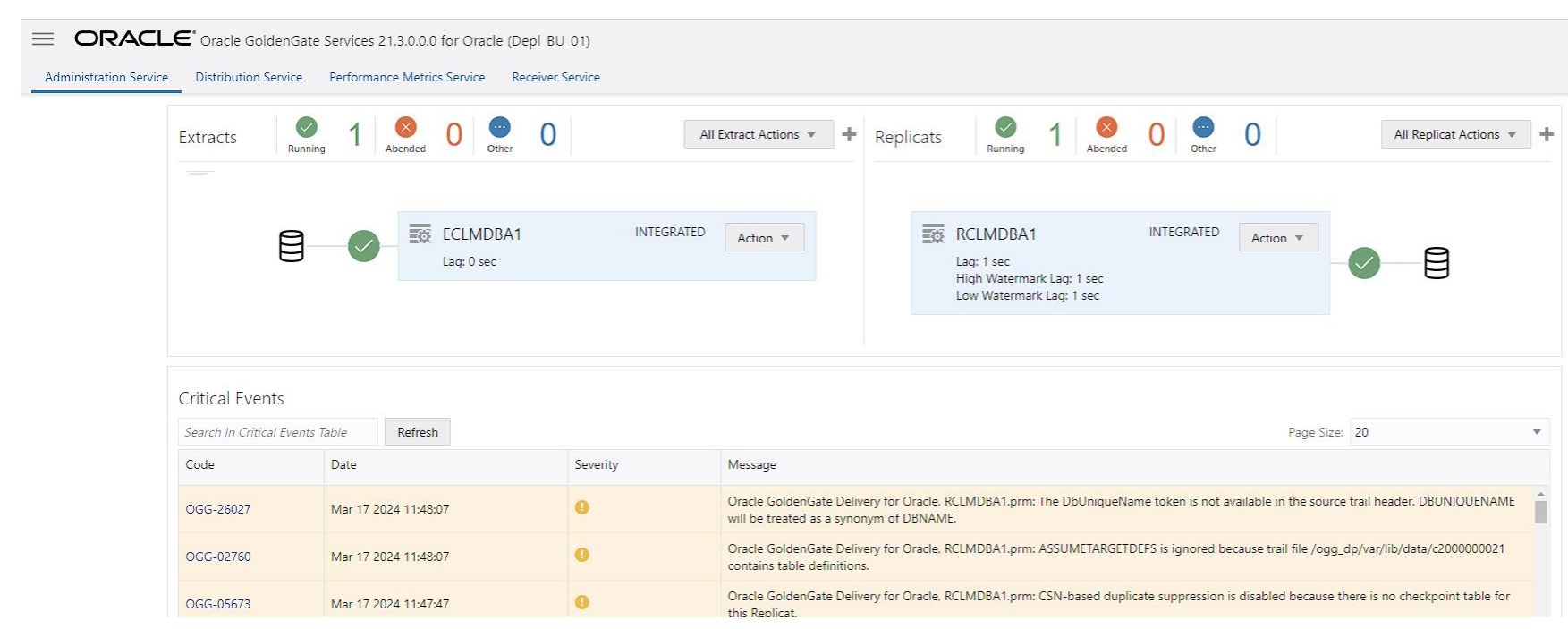

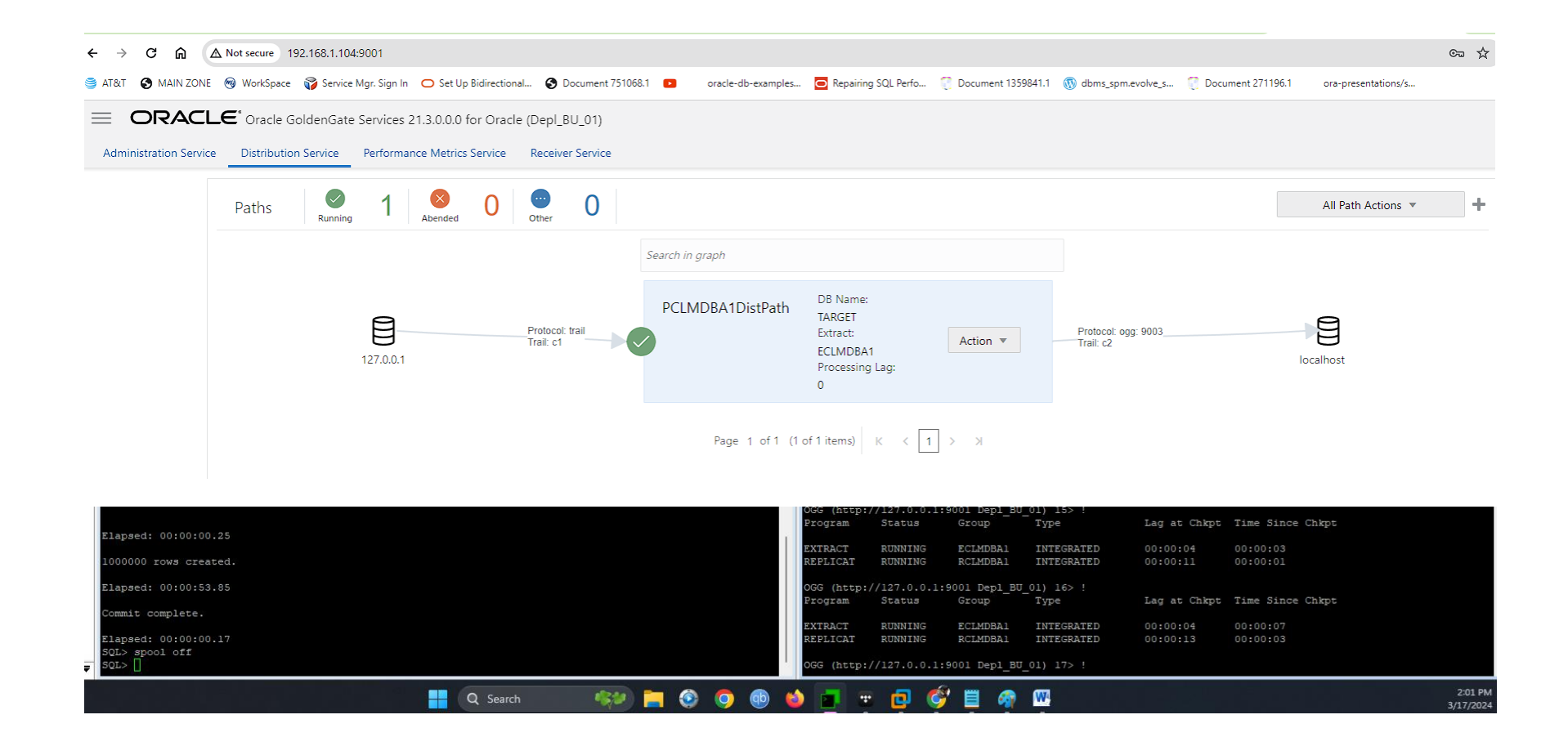

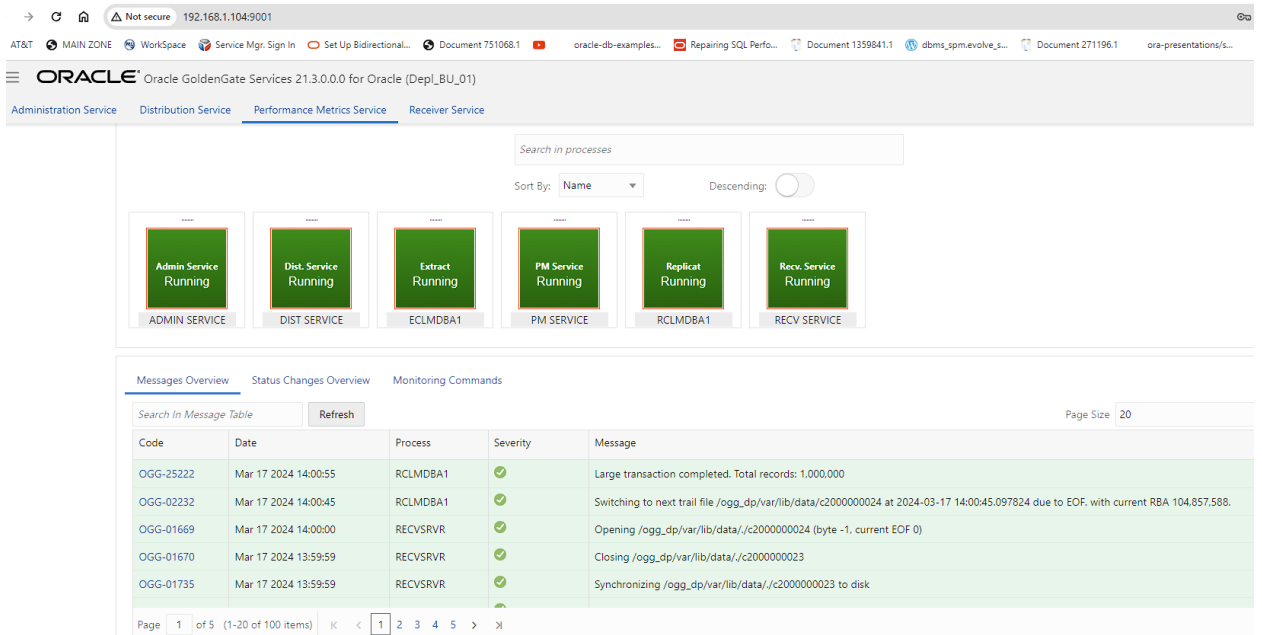

## target:/ogg/bin> ./adminclient

Oracle GoldenGate Administration Client for Oracle

Version 21.3.0.0.0 OGGCORE\_21.3.0.0.0\_PLATFORMS\_210728.1047

Copyright (C) 1995, 2021, Oracle and/or its affiliates. All rights reserved.

Oracle Linux 7, x64, 64bit (optimized) on Jul 28 2021 12:32:46

Operating system character set identified as UTF-8.

OGG (not connected) 1> connect http://127.0.0.1:9001 as oggadmin ! Password for 'oggadmin' at 'http://127.0.0.1:9001/Depl\_BU\_01':

OGG (http://127.0.0.1:9001 Depl\_BU\_01) 2> info all

Program Status Group Type Lag at Chkpt Time Since Chkpt

EXTRACT RUNNING ECLMDBA1 INTEGRATED 00:00:00 00:00:05 REPLICAT RUNNING RCLMDBA1 INTEGRATED 00:00:00 00:00:02

OGG (http://127.0.0.1:9001 Depl\_BU\_01) 3>

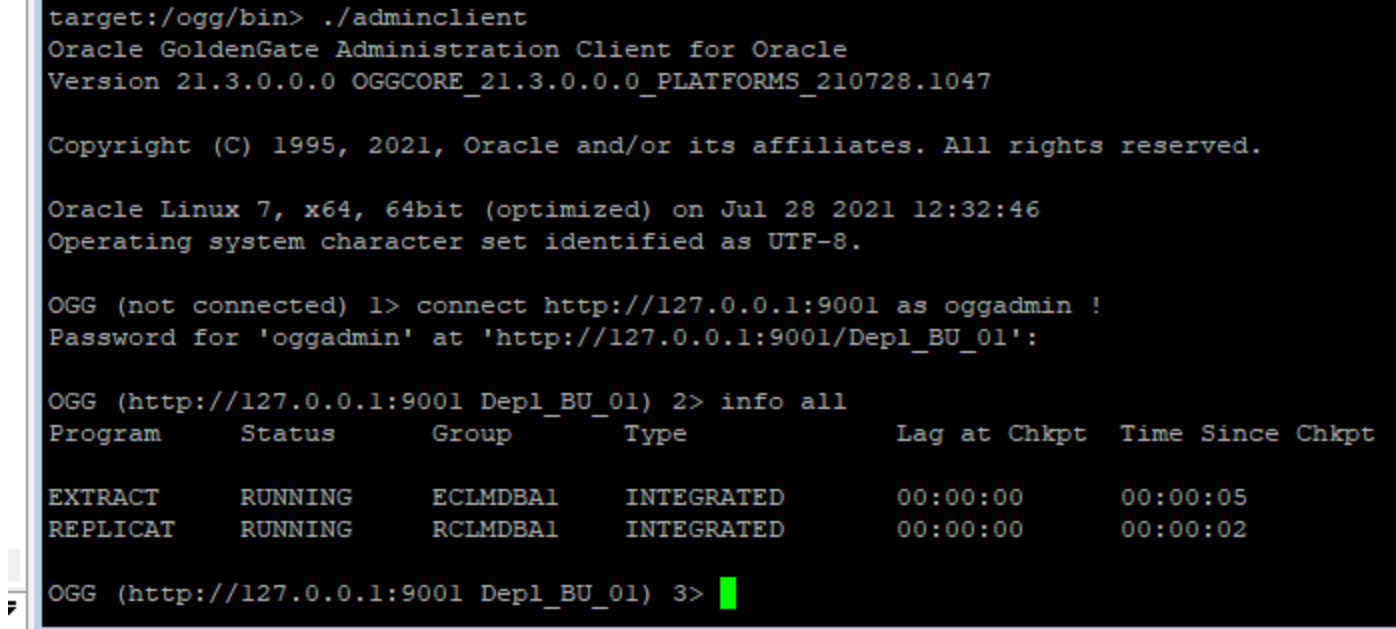